[Language Features](#page-2-0) [Input Parsing](#page-19-0)

## Objective-C Protocols, Categories, Error Handling, and Parsing 2501ICT/7421ICTNathan

#### René Hexel

School of Information and Communication Technology Griffith University

Semester 1, 2012

<span id="page-0-0"></span>René Hexel [Objective-C Protocols, Categories, Error Handling, and Parsing](#page-25-0)

[Language Features](#page-2-0) [Input Parsing](#page-19-0)

### **Outline**

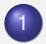

**[Language Features](#page-2-0)** 

- [Protocols and Categories](#page-3-0)
- **•** [Error Handling](#page-12-0)

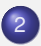

2 [Input Parsing](#page-19-0)

• [Objective-C Input Parsing](#page-21-0)

## **Review**

- Lists and Arrays as part of the Standard API
	- $\rightarrow$  NSArray and NSMutableArray in Objective-C
	- $\rightarrow$  vector and list in  $C_{++}$
- Objective-C allows run-time reflection of Collection objects
	- $\rightarrow$  allows objects of multiple classes within a single collection
	- $\rightarrow$  container classes for primitive types
	- $\rightarrow$  NSNumber, NSValue, NSNull, and NSData
- C<sub>++</sub> requires compile time templates
	- $\rightarrow$  allows only one type of element per collection
	- $\rightarrow$  e.g. vector<int>, list<string>, etc.
- <span id="page-2-0"></span>C++ Namespaces and Operator Overloading
	- $\rightarrow$  save typing
	- $\rightarrow$  can make source code more readable
	- $\rightarrow$  need to be used with care!

# <span id="page-3-0"></span>Objective-C Protocols

## Protocols

- **Protocols work like interfaces in Java** 
	- they specify a number of methods a class must implement

#### Example (protocol example)

```
@protocol Printing
                   \frac{1}{2} conforming classes must have a 'print' method
@end
@interface MyClass: NSObject <Printing> // MyClass conforms to Printing
{
       int a, b;
}
- init;
- setA: (int) newA b: (int) newB;
// - (void) print; // must exist, but not in interface!
@end
```
[Protocols and Categories](#page-3-0) [Error Handling](#page-12-0)

## Example for using Protocols

#### Example (NSCopying and Printing protocols)

```
/*
* statically indicate that an object conforms to a protocol
*/
id<Printing> aPrintingObject = [obj someMethod];
id<Printing, NSCopying> other = [obj someOtherMethod];
[aPrintingObject print]; // we know this conforms to Printing
aPrintingObject = [other copy]; // 'other' conforms to NSCopying as well
/*
* we can also test conformance dynamically via conformsToProtocol:
*/
id obj = other;
if ([obj conformsToProtocol: @protocol(Printing)])
        [obj print]; \frac{1}{2} // only invoke print if obj conforms
```
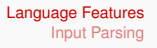

[Protocols and Categories](#page-3-0) [Error Handling](#page-12-0)

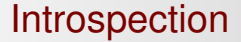

# Introspection

René Hexel [Objective-C Protocols, Categories, Error Handling, and Parsing](#page-0-0)

## Checking for individual Methods

#### • Objective-C allows to check for individual Methods

- does not require a full protocol
- useful if only one method needs to be checked dynamically

#### Example (-respondsToSelector: example)

```
id obj = [anArray objectAtIndex: 5]; // whatever object is found in the array
/*
* check if "obj" has a "print" method before invoking it:
*/
if ([obj respondsToSelector: @selector(print)])
       [obj print]; // only invoke print if method exists
```
## Determining an Object's type

- Objective-C also allows to check which class an object belongs to
	- $\rightarrow$  isMemberOfClass: tests for a specific class only
	- $\rightarrow$  isKindOfClass: tests for a class or any of its subclasses

### Example (dynamically determining class membership)

```
id obj = [anArray objectAtIndex: 6]; // whatever object is found in the array
/*
* check if "obj" is a mutable string
*/
if ([obj isMemberOfClass: [NSMutableString class]])
      [obj appendString: [0", "]; // append a comma
/* check if "obj" is any kind of string (including NSMutableString) or number
*/
if ([obj isKindOfClass: [NSString class]])
      printf("%s", [obj UTF8String]); // print as a string
else if ([obj isKindOfClass: [NSNumber class]])
      printf("%lg", [obj doubleValue]); // print as a double
```
## **Categories**

René Hexel **[Objective-C Protocols, Categories, Error Handling, and Parsing](#page-0-0)** 

## Using and Extending Classes

- When should a class be subclassed?
	- if you just want to use a class, make it a member variable of your class
		- $\rightarrow$  a Zoo class should just have Animal members
	- $\rightarrow$  for more specific concepts, use a subclass
		- $\rightarrow$  a Cat class should be derived from an Animal class
- Objective-C offers a third option: Categories
	- a category allows you to add methods to an existing class
		- $\rightarrow$  these methods become available immediately to any code using the existing class!
	- useful if you believe a method is missing from a class!

[Language Features](#page-2-0) [Input Parsing](#page-19-0) [Protocols and Categories](#page-3-0) [Error Handling](#page-12-0)

## Category Example: extending NSArray

#### Example (a firstObject method for NSArray)

```
#import <Foundation/Foundation.h>
@interface NSArray (AddFirstObject) // a category for NSArray
                                              // adds a firstObject method
@end
@implementation NSArray (AddFirstObject) // category implementation
                                               - firstObject // firstObject implementation
{
        return [self objectAtIndex: 0]; // get first object
}
@end
int main(int argc, char *argv[])
{
        NSAutoreleasePool *pool = [NSAutoreleasePool new];
       NSArray *list = [NSArray arrayWithObjects: @"one", @"two", nil];
        printf("%s", [[list firstObject] UTF8String]); // print first object
        [pool release];
        return EXIT_SUCCESS;
}
```
<span id="page-12-0"></span>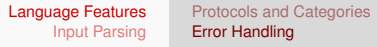

# Error Handling

[Protocols and Categories](#page-3-0) [Error Handling](#page-12-0)

## Objective-C Error Handling

- Most error handling in Objective-C is in-band
	- $\rightarrow$  return value indicates failure
		- e.g. nil instead of a returned object, a boolean set to NO, an int set to  $-1$ , etc.
		- needs to be documented in the API
	- $\rightarrow$  requires explicit error checking
		- $\bullet$  e.g. if (object ==  $nil)$ ... statements
- In Objective-C, messages can be sent to nil objects
	- **o** method invocations on nil are safe!
		- $\rightarrow$  allows collating error handing
		- $\rightarrow$  better to use access methods than accessing member variables directly!

[Language Features](#page-2-0) [Input Parsing](#page-19-0) [Protocols and Categories](#page-3-0) [Error Handling](#page-12-0)

## Objective-C Error Handling Example

#### Example  $(print f)$  may crash if there is no error handling)

```
#import <Foundation/Foundation.h>
int main(int argc, char *argv[])
{
   NSAutoreleasePool *pool = [NSAutoreleasePool new];
   NSArray *args = \lceil [NSProcessInfo processInfo] arguments]; // cmd line args
   NSEnumerator *iterator = [args objectEnumerator]; \frac{1}{100} through args NSString *arg, *s = @"Arguments are:"; \frac{1}{100} / some string
   NSString *arg, *s = @"Arguments are:";
   int status = EXIT SUCCESS;
   while (arg = [iterator nextObject]) \frac{1}{2} // next argument
                s = \{s \text{ stringByAppendingFormat:} \quad \mathbf{0}^{\mathsf{T}} \quad \mathbf{\$} \mathbf{0}^{\mathsf{T}}, \quad \text{argl}: \quad \text{(1)} \quad \text{(1)} \quad \text{(2)} \quad \text{(3)} \quad \text{(4)} \quad \text{(5)} \quad \text{(6)} \quad \text{(6)} \quad \text{(7)} \quad \text{(8)} \quad \text{(9)} \quad \text{(1)} \quad \text{(1)} \quad \text{(1)} \quad \text{(2)} \quad \text{(3)} \quad \text{(4)} \quad \text{(5)} \quad \text{(6)} \quad \text{(7)} \quad \text{(8)} \quad \text{(9)} \quad \text{(1)}if (s == nil) // error handling can be deferred until the very end
   {
                NSLog(@"it seems this program has run out of memory");
                status = EXIT FAILURE:
   }
   else printf("%s\n", [s UTF8String]); // print args
   [pool release];
   return status;
}
```
## Exception Handling

- Some errors are "out of band"
	- $\rightarrow$  a network connection that closes unexpectedly
	- $\rightarrow$  a file reading error
	- $\rightarrow$  accessing elements outside of array boundaries
		- $\bullet$  etc.

#### $\bullet$  NS\_DURING

- starts an exception handling domain
	- $\rightarrow$  like try in Java
	- $\rightarrow$  exceptions that occur will be caught

#### $\bullet$  NS HANDLER

- the actual exception handler
- catches exceptions that occur in the handling domain
	- $\rightarrow$  like catch in Java
- $\rightarrow$  localException **refers to the exception that was thrown**
- $\bullet$  NS\_ENDHANDLER
	- follows both normal and abnormal termination

### Objective-C Exception Handling Example

#### Example (NSRangeException)

```
#import <Foundation/Foundation.h>
int main(int argc, char *argv[])
{
 NSAutoreleasePool *pool = [NSAutoreleasePool new];
 NSArray *array = [NSArray array]; \frac{1}{2} // an empty array
 NS_DURING
  {
   id object = [array objectAtIndex: 0]; // will this work?
   printf("%s", [object UTF8String]); // never reached
  }
 NS_HANDLER
  {
    printf("%s: %s", [[localException name] UTF8String], // print exception
[[localException reason] UTF8String]); // and reason
  }
 NS_ENDHANDLER
 printf(", count = d\n\alpha", [array count]);
  [pool release];
  return EXIT_SUCCESS;
}
```
René Hexel **[Objective-C Protocols, Categories, Error Handling, and Parsing](#page-0-0)** 

## Throwing Exceptions

- NSException class supports throwing exceptions
	- $\rightarrow$  can be subclassed, but often unnecessary
	- $\rightarrow$  each exception contains a name and a reason
- o raise... methods
	- $\rightarrow$  -raise raises an object of type NSException
	- $\rightarrow$  +raise:format:,... creates and raises an exception in one go
- $\bullet$  -name method
	- $\bullet$  returns the name of an exception (an NSString)
- $\bullet$  -reason method
	- $\bullet$  returns the reason for an exception (also an  $NSString$ )
		- $\rightarrow$  should be a human readable reason

## Objective-C Exception Throwing Example

#### Example (prints: MyException: reason 42) #import <Foundation/Foundation.h> **void** some\_function(**void**) { [NSException raise: @"MyException" // raise 'MyException' format: @"reason %d", 42]; // a not very readable reason! } **int** main(**int** argc, **char** \*argv[]) { NSAutoreleasePool \*pool = [NSAutoreleasePool **new**]; NS\_DURING some function();  $\frac{1}{2}$  // call some function NS\_HANDLER printf("%s: %s\n", [[localException name] UTF8String], [[localException reason] UTF8String]); NS\_ENDHANDLER [pool release]; **return** EXIT\_SUCCESS; }

## <span id="page-19-0"></span>Object-Oriented Input Parsing

## Input Parsing Introduction

### • We have seen how to print output in a formatted way

- $\rightarrow$  printf() and sprintf() in C
- $\rightarrow$  NSLog() and +stringWithFormat: in Objective-C
- $\rightarrow$  std:: cout in  $C_{++}$
- Parsing formatted input in C
	- $\rightarrow$  scanf() and sscanf()
- $\rightarrow$  How can formatted input be parsed in Objective-C and  $C_{++}$ ?

[Language Features](#page-2-0)

## Objective-C File and Standard Input

[NSString stringWithContentsOfFile: filename]  $\bullet$ 

- reads the whole content of a file into a string
- NSFileHandle
	- more fine grained handling of files

 $\rightarrow$  +fileHandleWithStandardInput

```
handle for reading from stdin
```

```
\rightarrow +fileHandleForReadingAtPath: filename
                                       read from the given file
```

```
\rightarrow -availableData
```
read all the available data from a file handle

(e.g. one line of user input followed by return)

 $\rightarrow$  -readDataOfLength: length

read a given number of bytes

 $\rightarrow$  -readDataToEndOfFile

<span id="page-21-0"></span>read all file data

 $\rightarrow$  -offsetInFile

return the current position within the file

### NSFileHandle Example

#### Example (using NSFileHandle)

```
#import <Foundation/Foundation.h>
```

```
int main(int argc, char *argv[])
{
 NSAutoreleasePool *pool = [NSAutoreleasePool new];
 NSFileHandle *in = [NSFileHandle fileHandleWithStandardInput];// stdin
 printf("Enter your input: "); // prompt user
 fflush(stdout); // flush output
 NSData *data = [in availableData]; <br>NSString *string = [[NSString alloc] initWithData: data // convert to string
 NSString *string = [[NSString alloc] initWithData: encoding:
                                                  encoding: NSUTF8StringEncoding];
 printf("You entered: %s\n", [string UTF8String]); // print user input
  [string release]; // don't forget proper memory management
  [pool release];
 return EXIT_SUCCESS;
}
```
## Parsing Input

#### O NSScanner

- allows parsing input
- $\rightarrow$  +scannerWithString: create a scanner  $\rightarrow$  -scanInt: intPointer scan an integer  $\rightarrow$  -scanDouble: doublePointer scan a double  $\rightarrow$  -scanUpToString: str intoString: ptr scan everything up to a given string into a new string  $\rightarrow$  -scanString: str intoString: ptr skips a given string (*ptr* can be NULL)  $\rightarrow$  -scanCharactersFromSet: s intoString: p scans characters from set *s* into string *p*  $\rightarrow$  -scanUpToCharactersFromSet: s intoString: p scans into string *p* until a char from set *s* is found

## Character Sets

- NSCharacterSet
	- class for handling character sets
	- $\rightarrow$  [NSCharacterSet whitespaceCharacterSet] white space characters (space, tab, ...)
	- $\rightarrow$  [NSCharacterSet whitespaceAndNewlineCharacterSet] combination of white space and new line characters
	- $\rightarrow$  [NSCharacterSet letterCharacterSet]

 $A$  to  $Z$ ,  $A$  to  $Z$ ,  $\ddot{A}$ ,  $\acute{e}$ ,  $\ddot{\ddot{o}}$ ,  $\ddot{\dot{o}}$ ,  $\ddot{\dot{o}}$ ,  $\ddot{\dot{o}}$ 

- $\rightarrow$  [NSCharacterSet lowercaseLetterCharacterSet] a to z, ä, é, ü, ...
- $\rightarrow$  [NSCharacterSet decimalDigitCharacterSet]
	- $0$  to 9
- $\rightarrow$  [NSCharacterSet alphanumericCharacterSet] combination of letterCharacterSet and decimalDigitCharacterSet

<span id="page-25-0"></span>[Language Features](#page-2-0)<br>Input Parsing

## Objective-C Parsing Example

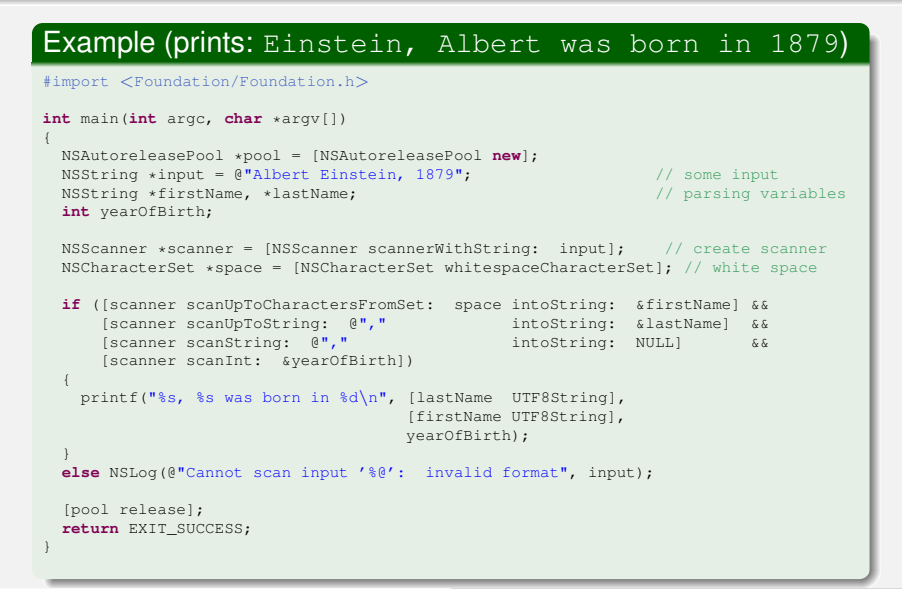